# <span id="page-0-0"></span>Ordenação - InsertionSort e Busca em Vetores

Instituto de Computação - Unicamp

24 de Abril de 2015

## Roteiro

#### **[InsertionSort](#page-3-0)**

- 2 [O Problema da Busca](#page-9-0)
- 3 [Busca Sequencial](#page-13-0)
	- Busca Binária
- 5 Questões sobre eficiência

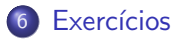

#### Ordenação

Continuamos com o estudo de algoritmos para o problema de ordenação:

Dado uma coleção de elementos com uma relação de ordem entre si, devemos gerar uma saída com os elementos ordenados.

• Novamente usaremos um vetor de inteiros como exemplo de coleção a ser ordenada.

- <span id="page-3-0"></span>• Seja vet um vetor contendo números inteiros, que devemos deixar ordenado.
- A idéia do algoritmo é a seguinte:
	- ► A cada passo, uma porção de 0 até  $i 1$  do vetor já está ordenada.
	- $\triangleright$  Devemos inserir o item da posição i na posição correta para deixar o vetor ordenado até a posição i.
	- $\triangleright$  No passo seguinte consideramos que o vetor está ordenado até i.

#### Exemplo: (5,3,2,1,90,6).

O valor sublinhado representa onde está o índice *i* 

 $(5, 3, 2, 1, 90, 6)$ : vetor ordenado de  $0 - 0$ .  $(3, 5, 2, 1, 90, 6)$ : vetor ordenado de  $0 - 1$ .  $(2, 3, 5, 1, 90, 6)$ : vetor ordenado de  $0 - 2$ .  $(1, 2, 3, 5, 90, 6)$ : vetor ordenado de  $0 - 3$ .  $(1, 2, 3, 5, 90, 6)$ : vetor ordenado de  $0 - 4$ .  $(1, 2, 3, 5, 6, 90)$ : vetor ordenado de  $0 - 5$ .

- Vamos supor que o vetor está ordenado de 0 até  $i 1$ .
- Vamos inserir o elemento da posição *i* no lugar correto.

```
i=ii:
while(j>0){ //neste laço vamos trocando v[i] com posições
             //anteriores até acharmos a posição correta de v[i]
  if(vet[i] < vet[i-1]){
     aux = vet[j-1];vet[j-1] = vet[j];vet[j] = aux;j--;
  }else{
      break;
 }
}
```
- Vamos apresentar uma forma alternativa de fazer a mesma coisa do slide passado.
- Vamos supor que o vetor está ordenado de 0 até  $i 1$ .
- $\bullet$  Vamos inserir o elemento da posição *i* no lugar correto.

```
aux = vet[i]; //inserir aux na posição correta
j = i - 1; //analisar elementos das posições j anteriores
while( ( j \ge 0 ) && ( vet[i] > aux) }
   vet[j+1] = vet[j]; // enquanto vet[j] > aux empurra
    j --; // vet[j] para frente
}
```

```
//Quando terminar o laço:
// OU j == -1, significando que você empurrou v[0] para frente
// 0U \text{ vet}[i] \leq aux.
// De qualquer forma (j+1) é a posição correta para v[i]
vet[ i+1 ] = aux;}
```
Exemplo  $(1, 3, 5, 10, 20, 2^*, 4)$  com  $i = 5$ .  $(1, 3, 5, 10, 20, 2, 4)$  :  $aux = 2; j = 4;$  $(1, 3, 5, 10, 20, 20, 4)$  : aux = 2;  $i = 3$ ;  $(1, 3, 5, 10, 10, 20, 4)$ :  $aux = 2; j = 2;$  $(1, 3, 5, 5, 10, 20, 4)$  :  $aux = 2; j = 1;$  $(1, 3, 3, 5, 10, 20, 4)$  : aux = 2;  $j = 0$ ; Aqui temos que vet[j] < aux logo fazemos vet[j + 1] = aux  $(1, 2, 3, 5, 10, 20, 4)$  :  $aux = 2; j = 0;$ 

```
void insertionSort(int vet[], int tam){
   int i,j, aux;
   for(i=1; i < tam; i + + ) {
      aux = vet[i];j=i-1;while( (i>=0) & (vet[i] > aux) ){
         vet[i+1] = vet[i];j--;}
      vet[j+1] = aux;}
}
```
<span id="page-9-0"></span>Vamos estudar alguns algoritmos para o seguinte problema:

Temos uma coleção de elementos, onde cada elemento possui um identificador/chave único, e recebemos uma chave para busca. Devemos encontrar o elemento da coleção que possui a mesma chave ou identificar que n˜ao existe nenhum elemento com a chave dada.

- Nos nossos exemplos usaremos um vetor de inteiros como a coleção.
	- $\triangleright$  O valor da chave será o próprio valor de cada número.
- Apesar de usarmos inteiros, os algoritmos servem para buscar elementos em qualquer coleção de elementos que possuam chaves que possam ser comparadas.

- $\bullet$  O problema da busca é um dos mais básicos em Computação e também possui diversas aplicações.
	- $\triangleright$  Suponha que temos um cadastro com registros de motoristas.
	- ► Um vetor de registros é usado para armazenar as informações dos motoristas. Podemos usar como chave o número da carteira de motorista, ou o RG, ou o CPF.
- Veremos algoritmos simples para realizar a busca assumindo que dados estão em um vetor.
- Em cursos mais avançados são estudados outros algoritmos e estruturas (que não um vetor) para armazenar e buscar elementos.

- Nos nossos exemplos vamos criar a função:
	- int busca(int vet[], int tam, int chave), que recebe um vetor com um determinado tamanho, e uma chave para busca.
	- $\triangleright$  A função deve retornar o índice do vetor que contém a chave ou -1 caso a chave n˜ao esteja no vetor.

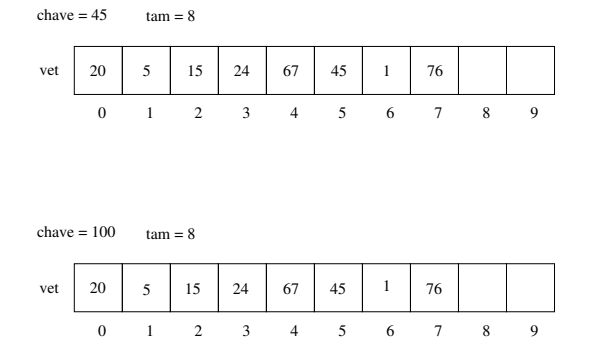

No exemplo mais acima, a função deve retornar 5, enquanto no exemplo mais abaixo a função deve retornar -1.

# <span id="page-13-0"></span>Busca Sequencial

- A busca sequencial é o algoritmo mais simples de busca:
	- ▶ Percorra todo o vetor comparando a chave com o valor de cada posição.
	- $\triangleright$  Se for igual para alguma posição, então devolva esta posição.
	- ▶ Se o vetor todo foi percorrido então devolva -1.

# Busca Sequencial

```
int buscaSequencial(int vet[], int tam, int chave){
  int i;
  for(i=0; i<tam; i++){
    if(vet[i] == charge)return i;
  }
 return -1;
}
```
# Busca Sequencial

```
#include <stdio.h>
int buscaSequencial(int vet[], int tam, int chave);
int main(){
  int pos, vet[] = \{20, 5, 15, 24, 67, 45, 1, 76, -1, -1\}; // -1 indica
                                                              //posição não usada
  pos = buscaSequencial(vet, 8, 45);
  if(pos != -1)printf("A posicao da chave 45 no vetor é: %d\n", pos);
  else
    printf("A chave 45 não está no vetor! \langle n" \rangle:
  pos = buscaSequencial(vet, 8, 100);
  if(pos != -1)printf("A posicao da chave 100 no vetor é: \lambda d \n\cdot", pos);
  else
    printf("A chave 100 não está no vetor! \langle n" \rangle;
}
int buscaSequencial(int vet[], int tam, int chave){
  int i;
  for(i=0; i<tam; i++){
    if(vet[i] == char)return i;
  }
 return -1;
```
- <span id="page-16-0"></span>• A busca binária é um algoritmo um pouco mais sofisticado.
- $\bullet$  É mais eficiente, mas requer que o vetor esteja ordenado pelos valores da chave de busca.
- $\bullet$  A idéia do algoritmo é a seguinte (assuma que o vetor está ordenado):
	- ▶ Verifique se a chave de busca é igual ao valor da posição do meio do vetor.
	- $\triangleright$  Caso seja igual, devolva esta posição.
	- ► Caso o valor desta posição seja maior, então repita o processo mas considere que o vetor tem metade do tamanho, indo até posição anterior a do meio.
	- ► Caso o valor desta posição seja menor, então repita o processo mas considere que o vetor tem metade do tamanho e inicia na posição seguinte a do meio.

//vetor começa em posIni e termina em posFim  $posIni = 0$  $posFim = tam-1$ 

Repita enquanto tamanho do vetor considerado for >= 1 posMeio = (posIni + posFim)/2

> Se vet[posMeio] == chave Então devolva posMeio

Se vet [pos $Meio$ ] > chave Então  $posFim = posMeio - 1$ 

Se vet [posMeio]  $\leq$  chave Então posIni = posMeio + 1

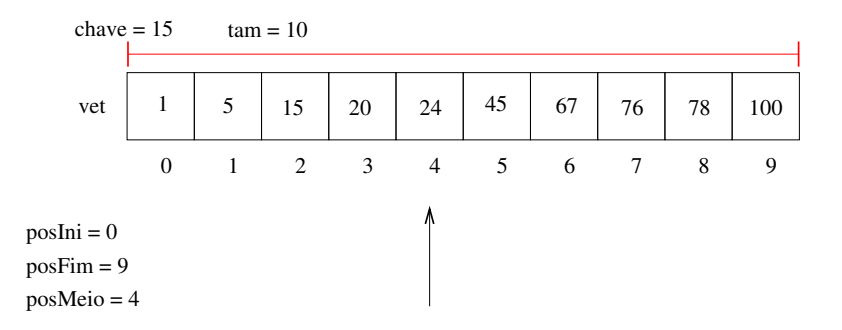

Como o valor da posição do meio é maior que a chave, atualizamos posFim do vetor considerado.

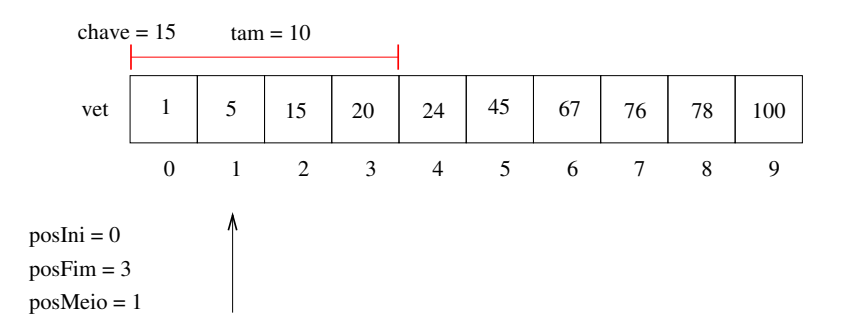

Como o valor da posição do meio é menor que a chave, atualizamos posIni do vetor considerado.

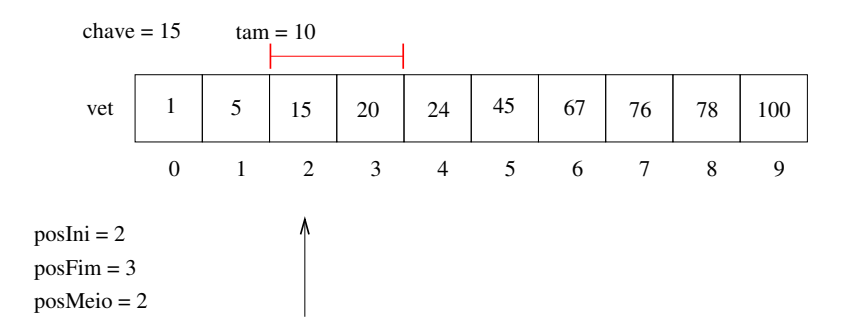

Finalmente encontramos a chave e podemos devolver sua posição 2.

}

}

return -1;

```
int buscaBinaria(int vet[], int tam, int chave){
  int posIni=0, posFim=tam-1, posMeio;
  while(posIni <= posFim){ //enquanto o vetor tiver pelo menos 1 elemento
   posMeio = (posIni+posFim)/2;
   if(vet[posMeio] == chave)
     return posMeio;
   else if(vet[posMeio] > chave)
      posFim = posMeio - 1;else
```
posIni = posMeio + 1;

```
int main(){
  int vet[] = \{20, 5, 15, 24, 67, 45, 1, 76, 78, 100\};int pos, i;
  //antes de usar a busca devemos ordenar o vetor
  insertionSort(vet,10);
  printf("Vetor Ordenado:");
  for(i =0; i<10; i<+1){
    printf("%d, ", vet[i]);
  }
  print(f("n");
  pos = buscaBinaria(vet, 10, 15);
  if(pos != -1)printf("A posicao da chave 15 no vetor é: %d\n", pos);
  else
    printf("A chave 15 não está no vetor! \n \n \binom{n}{3};
```
}

<span id="page-23-0"></span>Podemos medir a eficiência de qualquer algoritmo analisando a quantidade de recursos (tempo, mem´oria, banda de rede, etc.) que o algoritmo usa para resolver o problema para o qual foi proposto.

- $\bullet$  A forma mais simples é medir a eficiência em relação ao tempo. Para isso, analisamos quantas instruções um algoritmo usa para resolver o problema.
- Podemos fazer uma análise simplificada dos algoritmos de busca analisando a quantidade de vezes que os algoritmos acessam uma posição do vetor.

No caso da busca sequencial existem três possibilidades:

- Na melhor das hipóteses a chave de busca estará na posição 0. Portanto teremos um único acesso em vet $[0]$ .
- Na pior das hipóteses, a chave é o último elemento ou não pertence ao vetor, e portanto acessaremos todas as tam posições do vetor.
- $\bullet$  É possível mostrar que se uma chave qualquer pode ser requisitada com a mesma probabilidade, então o número de acessos será

 $(\tan + 1)/2$ 

na média.

No caso da busca binária temos as três possibilidades:

- $\bullet$  Na melhor das hipóteses a chave de busca estará na posição do meio. Portanto teremos um único acesso
- . Na pior das hipóteses, teremos (log tam) acessos.
	- ▶ Para ver isso note que a cada verificação de uma posição do vetor, o tamanho do vetor considerado é dividido pela metade. No pior caso repetimos a busca até o vetor considerado ter tamanho 1. Se você pensar um pouco, o número de acessos  $x$  pode ser encontrado resolvendo-se a equação:

$$
\frac{\text{tam}}{2^x}=1
$$

cuja solução é  $x = (\log_2 \tan)$ .

 $\bullet$  É possível mostrar que se uma chave qualquer pode ser requisitada com a mesma probabilidade, então o número de acessos será

$$
(\log_2\tan)-1
$$

na média

Para se ter uma idéia da diferença de eficiência dos dois, considere que temos um cadastro com  $10^6$  (um milhão) de itens.

• Com a busca sequencial, a procura de um item qualquer gastará na média

 $(10^6 + 1)/2 \approx 500000$  acessos.

 $\bullet$  Com a busca binária teremos

 $(\log_2 10^6) - 1 \approx 20$  acessos.

Mas uma ressalve deve ser feita: Para utilizar a busca binária, o vetor precisa estar ordenado!

- Se você tiver um cadastro onde vários itens são removidos e inseridos com frequência, e a busca deve ser feita intercalado com estas operações, então a busca binária pode não ser a melhor opção, já que você precisará ficar mantendo o vetor ordenado.
- Caso o número de buscas feitas seja muito maior, quando comparado com outras operações, então a busca binária é uma boa opção.

#### <span id="page-28-0"></span>Exercícios

• Altere o código do algoritmo insertionSort para que este ordene um vetor de inteiros em ordem decrescente.

#### Exercícios

• Refaça as funções de busca sequencial e busca binária assumindo que o vetor possui chaves que podem aparecer repetidas. Neste caso, você deve retornar em um outro vetor todas as posições onde a chave foi encontrada.

Protótipo: int busca(int vet[], int tam, int chave, int posicoes[])

- Você deve devolver em **posicoes**[] as posições de **vet** que possuem a chave, e o retorno da função é o número de ocorrências da chave.
	- ► OBS: Na chamada desta função, o vetor posições deve ter espaço suficiente (tam) para guardar todas as possíveis ocorrências.